#### LuaDec – a Lua decompiler

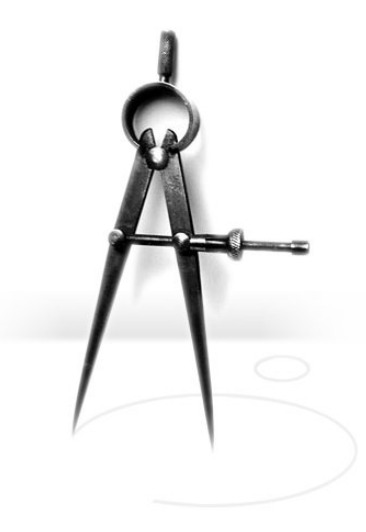

Hisham Muhammad <hisham@inf.puc-rio.br>

Lua Workshop 2005

#### LuaDec

- Programming assignment, 2004
	- Good way to learn about the Lua VM
- Targets Lua 5.0.2
- Written in C
- Based on the Luac disassembler

# Writing a decompiler for Lua

- High-level opcodes
- Lots of symbolic information
- Registers map to local variables
- No goto
- Single compiler to target
- Not as easy as with stack machines (Java)

# Rebuilding constructs

- Decompiler performs two passes
- First pass:
	- Identify jumps
	- Mark position of scope blocks closed by the CLOSE opcode
- Second, main pass:
	- Symbolic interpretation
	- Recursively process functions, following the CLOSURE opcode

### First pass

- A JMP opcode means we need to emit some code on the other end of the construct
- A backward JMP to an instruction after a forward JMP is a "while"
- To an instruction after a TFORPRFP is a "for"
- Otherwise, is a "repeat" block

### Symbolic interpretation

• Run through the code keeping track of registers

 $x[a+b]=y[c+d]$  0 1 2 3 4 5 6 7 a b c d x y ADD 6 0 1 a b c d  $x$  y a+b ADD 7 2 3 a b c d x y a+b c+d GETTABLE 7 5 7 a b c d  $x$  y a+b  $y[c+d]$ SETTABLE 4 6 7 a b c d x y a+b y[c+d]

#### Locals allocate registers

local  $a, b, c$  $a = 1$  $b = 2$  $c = a + b$ local  $d = 4$  $c = a + d$  $b = 10$  $c = a + b$ 

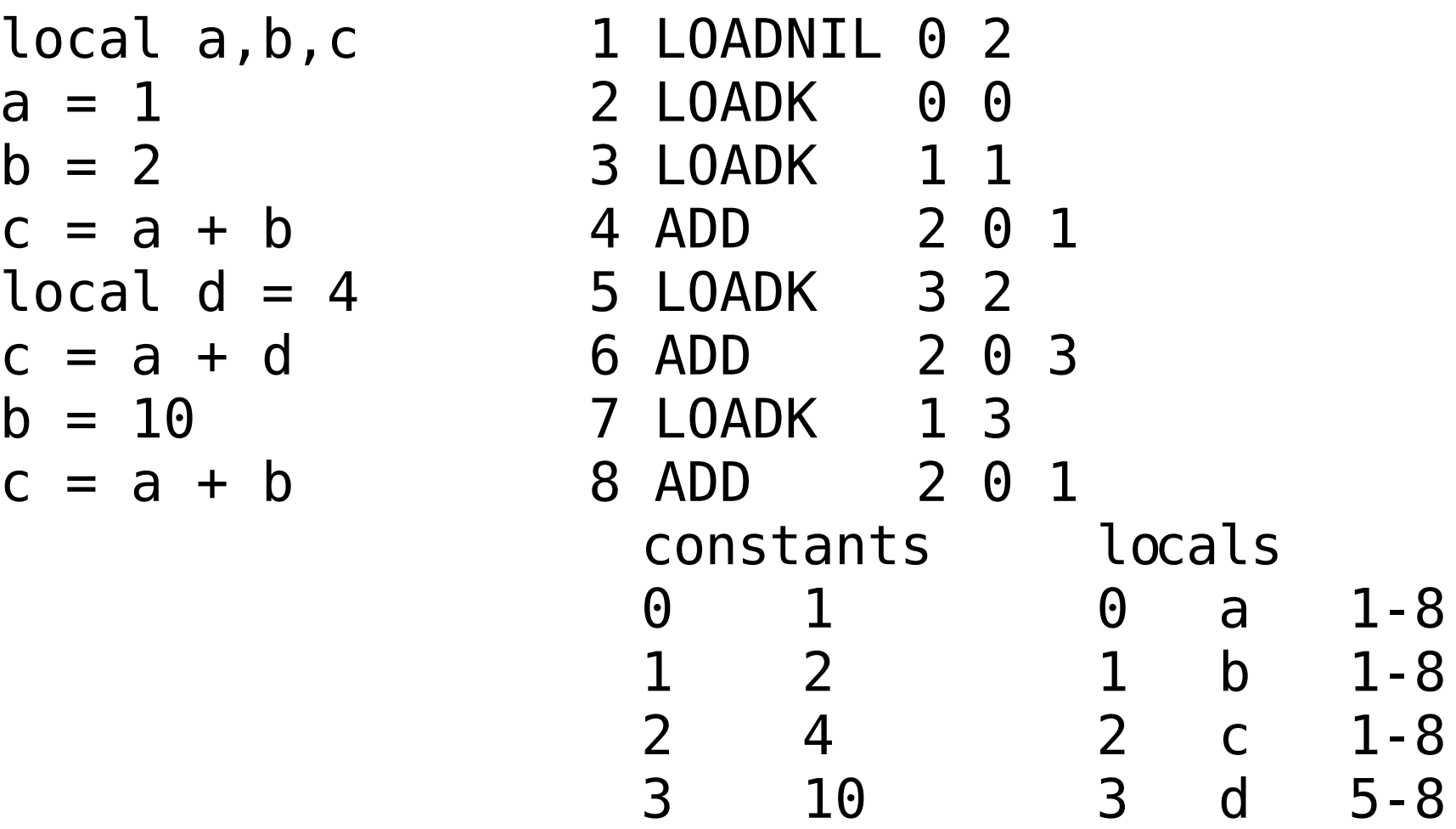

#### Locals allocate registers

- 
- local a,b,c 1 LOADNIL a c  $a = 1$  2 LOADK a 1  $b = 2$  3 LOADK  $b = 2$  $c = a + b$  4 ADD c a b  $local d = 4$  5 LOADK  $d = 4$  $c = a + d$  6 ADD c a d  $b = 10$  7 LOADK  $b = 10$  $c = a + b$  8 ADD c a b

### When to output code

- As late as possible
- We have enough information about the locals
	- No need to add temporary variables
- As assignments happen, keep a list of "pending variables"
- Only output a pending variable when it is overwritten (or at the end of the block)

#### When to output code

- Treat "variable registers" and "temporary registers" differently
- Necessary for correctness

a, b = b, a 0 1 2 a b MOVE 2 1 a b b MOVE 1 0 a a b MOVE 0 2 b a b

### Boolean conditions

- Turning a series of calculations, tests and jumps into an expression, taking into account:
	- Short circuit
	- Nested if's
	- Relational constructs in assignments

# Building an expression

- As expressions resulting in pairs of relational tests and jumps are read, they are collected in a list
- Translation into a boolean expression:
	- Identify jumps to "then" and "else" addresses
	- Devise parenthesis scheme, build a tree
	- "Print" expression, based on context (conditions may be inverted)

```
1 LOADNIL 0 2 0
                                  local a, x, y
 2 JMP
            0 16 ; to 19
                                  w
h
i
l
e
x
d
o
 3
E
Q
            0
1
2
5
0
;
-
2
                                    if (x == 2) and y)4
J
M
P
            0
2
;
t
o
7
                                      or (x == 3) and 1) or 05
T
E
S
T
            2
2
1
                                    then
 6
J
M
P
            0
5
;
t
o
1
2
                                       a
=
1
 7
E
Q
            0 1 251 ; - 3
                                       do break end
 8
J
M
P
            0
3
                     ; to 12
                                       a = 29 LOADK
            3
2
;
1
                                    e
l
s
e
10 TEST 3 3 1
                                       a = 311 JMP
            0
0
                     ; to 12
                                       do break end
12 LOADK 0 2
                     ;
1
                                       a = 41
3
J
M
P
            0
7
                     ; to 21
                                    end
14 LOADK
            0
0
                     ;
2
                                    a = 51
5
J
M
P
            0
3
                     ; to 19 end
16 LOADK
            0
1
                     ;
3
17 JMP
            0
3
                     ; to 21
18 LOADK
            0
4
                     ;
                       4
19 TEST
            1
1
1
20 JMP
            0 - 18; to 3
21 RETURN
            0
1
0
```
### Status

- Still gets confused with complex expressions
	- Fundamental limitation: no block analysis
- Successfully decompiles all demos in the test/ directory
- After a few revisions, it now survives a good deal of Roberto's stress tests

# Avoiding decompilation

- LuaDec relies on the locals table – luac -s confuses it
- It's easy to obfuscate your bytecode – For example, swap opcodes around
- Reading Lua VM code is easy for a human
	- If you have any secrets, use encryption

### Conclusions

- A decompiler for a high-level register machine
	- Impossible to make a perfect decompiler for arbitrary bytecode
- Opportunities for optimizations in Lua bytecode
	- Offline compiler
- Not actively maintained (any takers?)